# [lac] 1970er - 05 - E3381 nach Hof

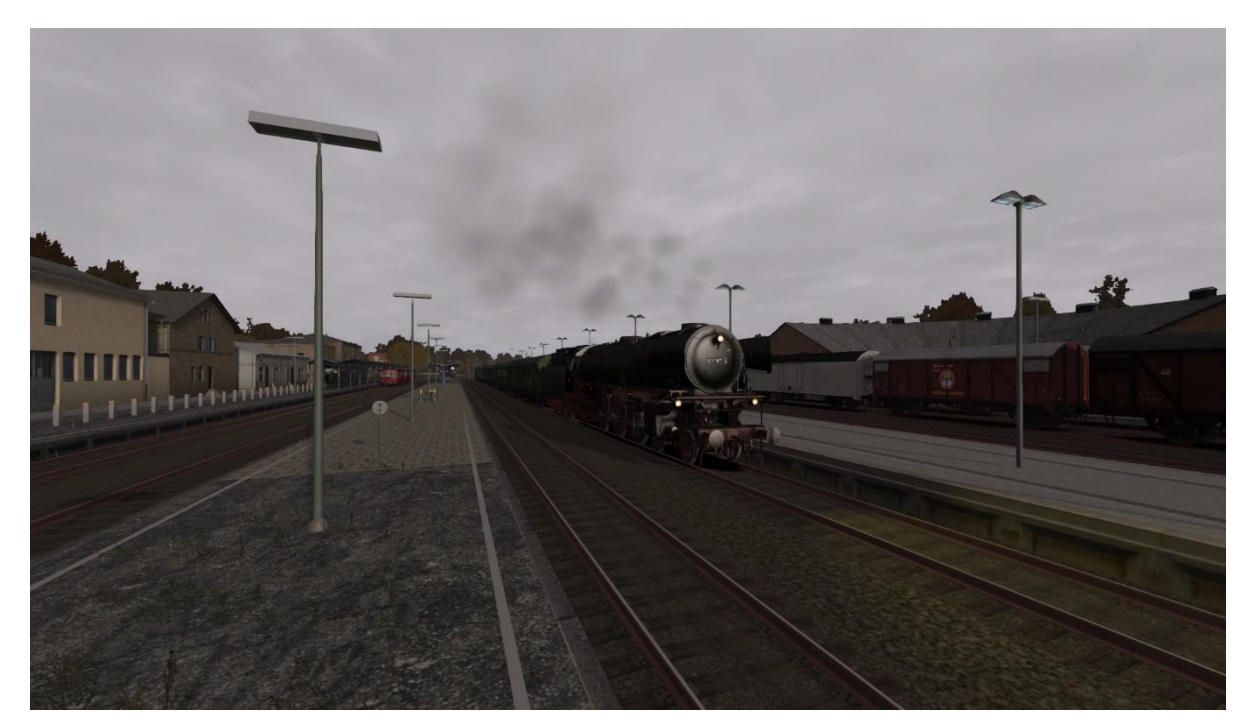

# Inhalt

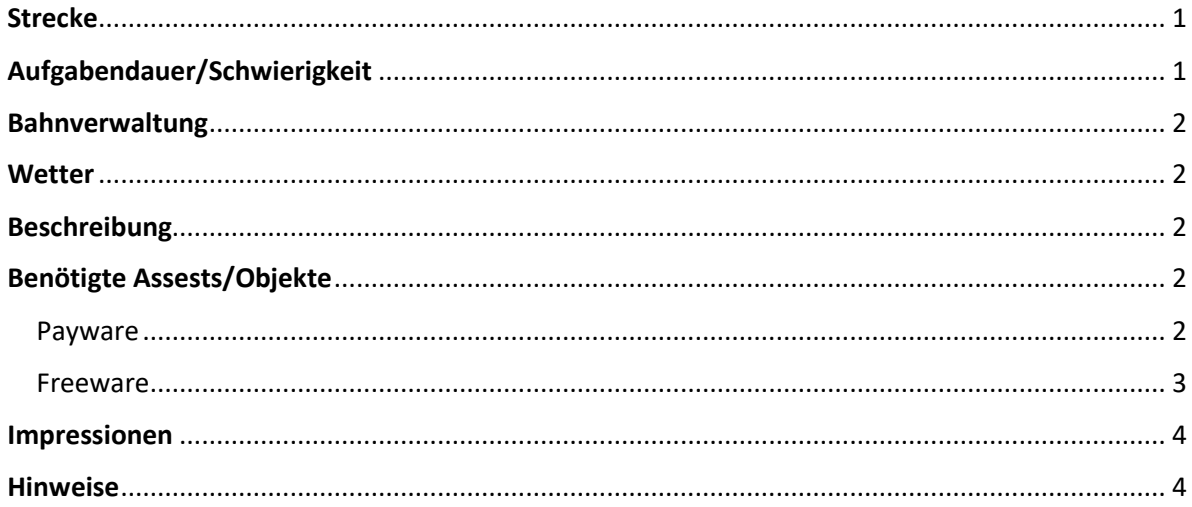

# <span id="page-0-0"></span>Strecke

Rodachtalbahn Plus 3.0 https://rail-sim.de/forum/filebase/entry/1604-rodachtalbahn-plus-3-0/

# <span id="page-0-1"></span>Aufgabendauer/Schwierigkeit

Minuten | 00000  $57$ 

## <span id="page-1-0"></span>Bahnverwaltung

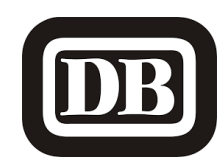

<span id="page-1-1"></span>**Wetter** 

Herbst [08:35] Regen [https://www.armstrongpowerhouse.com/sky\\_weather\\_enhancement\\_pack](https://www.armstrongpowerhouse.com/sky_weather_enhancement_pack)

#### <span id="page-1-2"></span>Beschreibung

*Mitte Oktober 1970: aus Würzburg kommend bist du mit dem E3381 am Haken deiner BR01 in Neuenmarkt-Wirsberg angekommen. Leider spielt der Wettergott an diesem Herbstmorgen nicht mit: es regnet und regnet und regnet…dein Heizer neben dir sammelt nochmals alle Kräfte – gleich geht es für euch über die "Schiefe Ebene" bis nach Hof. Eine kurze Verschnaufpause könnt ihr euch in Münchberg gönnen – hier habt ihr einen zweiminütigen Aufenthalt und könnt euch vor der bevorstehenden Maloche erholen.*

*Die planmäßige Abfahrt aus Neuenmarkt-Wirsberg ist für 08:38 Uhr vorgesehen.*

*Gute Fahrt und viel Spaß mit der Aufgabe!*

## <span id="page-1-3"></span>Benötigte Assests/Objekte

#### <span id="page-1-4"></span>Payware

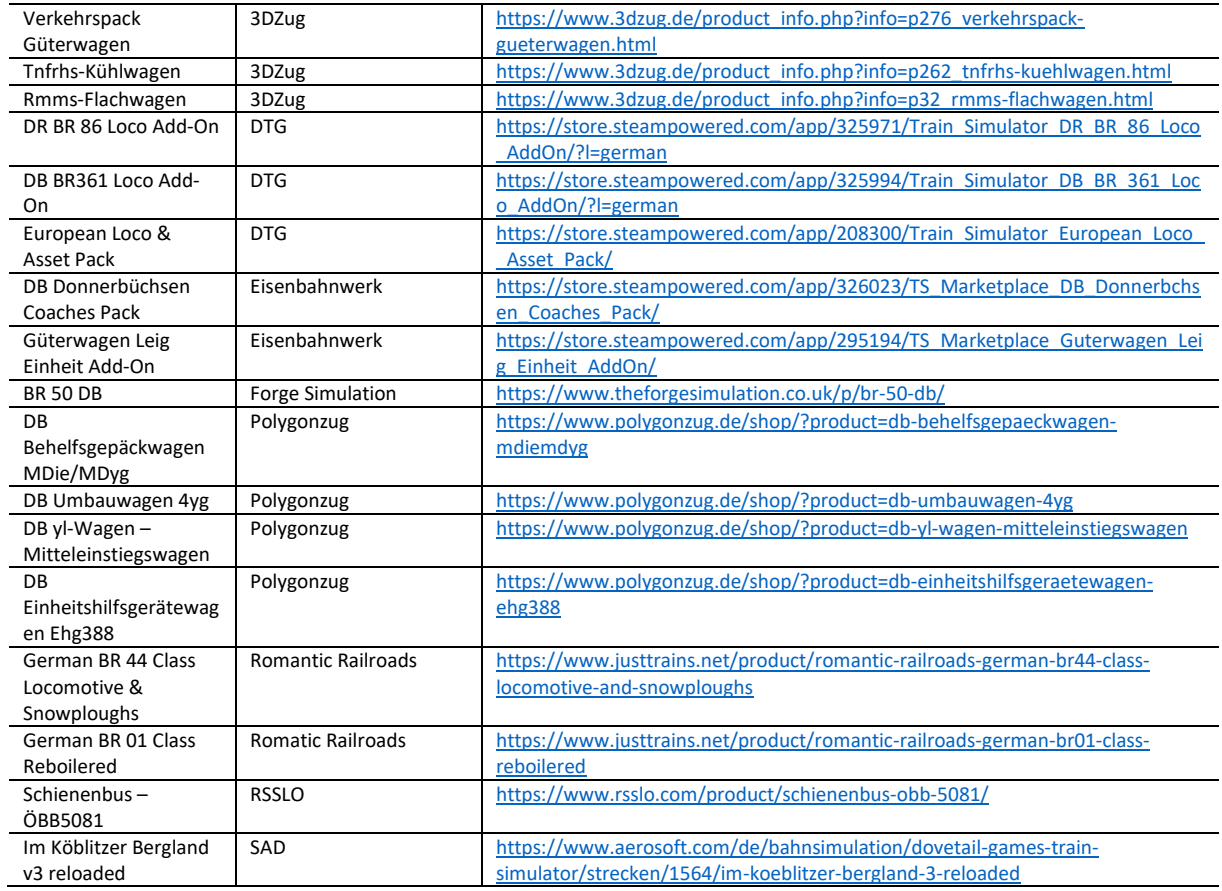

<span id="page-2-0"></span>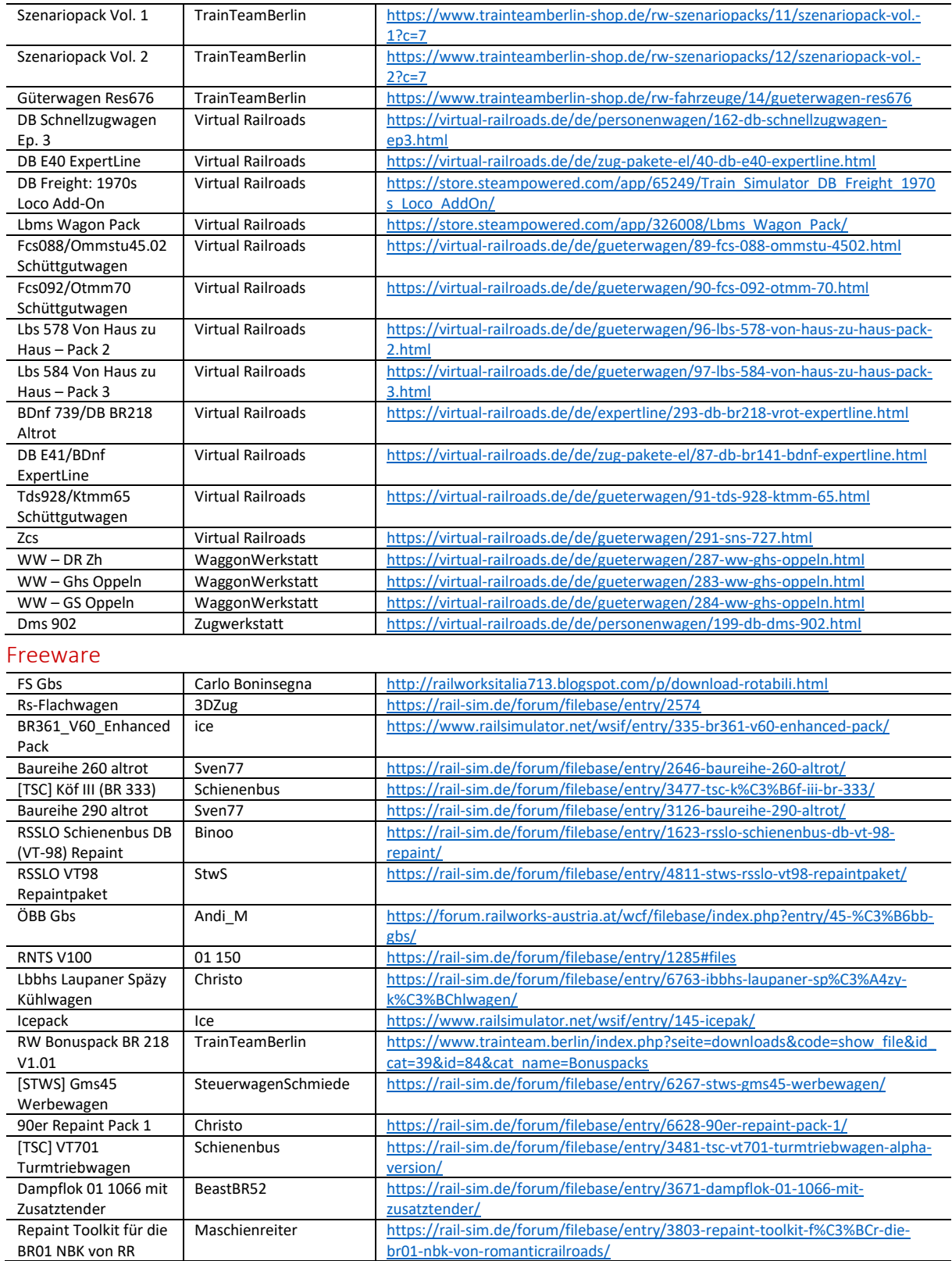

### <span id="page-3-0"></span>Impressionen

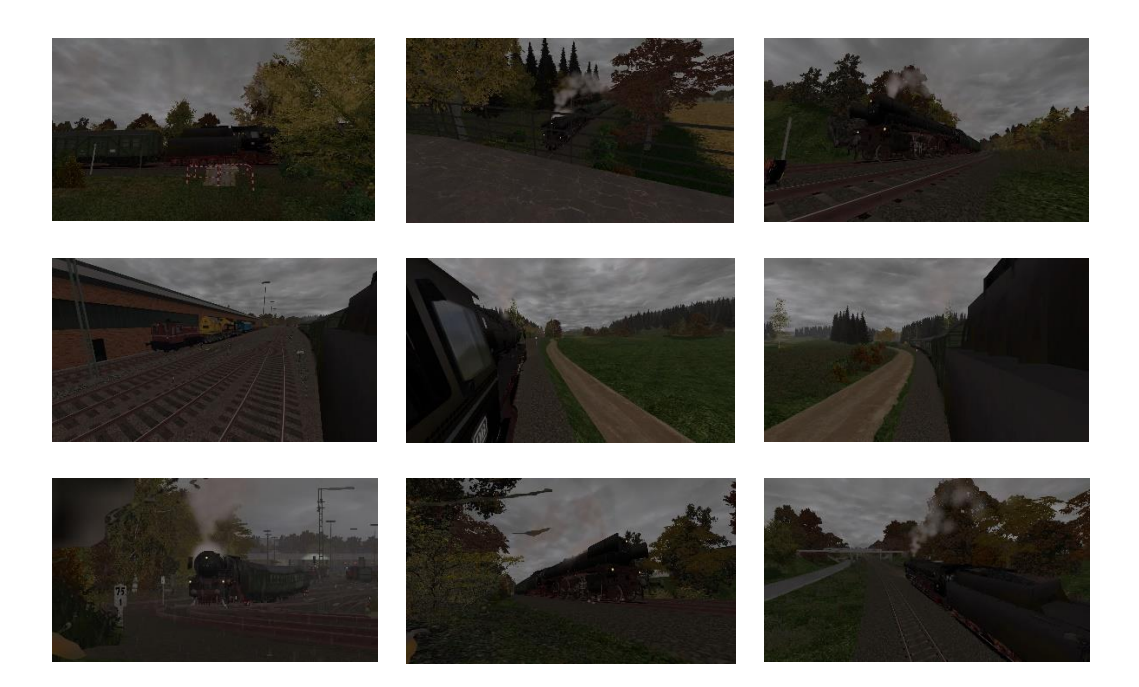

#### <span id="page-3-1"></span>Hinweise

*Ich freue mich sehr, wenn meine Szenarien in einem "Lets Play" vorgeführt werden. Es sollte jedoch zum "guten Ton" gehören, mich als Szenario-Ersteller anzugeben. Sofern Rollmaterial im Szenario getauscht werden, ist eine Veröffentlichung vorher mit mir abzustimmen. Nur der Form halber möchte ich darauf hinweisen, dass die Aufgaben nach dem Tausch von Rollmaterial nicht wie vorgesehen funktionieren können.* 

*Das Szenario wurde von mir auf Fehler geprüft. Sollte ich dennoch etwas übersehen haben, freue ich mich über eine entsprechende Rückmeldung.*

*Ich habe versucht, möglichst viele Rollmaterialien der Anfang-1970er-Zeit zu verwenden – zumeist ist das auch gelungen. Ich bitte allerdings um Nachsicht, sofern bei einigen Rollmaterialien das aktuelle DB AG-Logo vorzufinden ist.*

*Ich übernehme keine Haftung für die in der Beschreibung dargelegten Verlinkungen!*

**Viel Spaß mit dem Szenario!**

**Lacerda1303/Michael**